# **código pixbet**

- 1. código pixbet
- 2. código pixbet :pixbet flamengo valor
- 3. código pixbet :jogos virtuais bet365

# **código pixbet**

Resumo:

**código pixbet : Junte-se à revolução das apostas em mka.arq.br! Registre-se agora e descubra oportunidades de apostas inigualáveis!** 

contente:

\*\*Etapas de Implementação\*\*

\* \*\*Pesquisa de palavras-chave:\*\* Identifiquei palavras-chave relevantes que meus clientes em código pixbet potencial estavam pesquisando.

\* \*\*Seja paciente:\*\* O SEO leva tempo para produzir resultados. Não desista se você não vir resultados imediatos.

\* \*\*Use ferramentas:\*\* Existem muitas ferramentas disponíveis para ajudá-lo a otimizar seu site para SEO.

\*\*Lições e Experiências\*\*

Como instalar o Pixbet sem iPhone?

Você está procurando uma maneira de instalar o Pixbet no seu iPhone? Não procure mais! Neste artigo, vamos guiá-lo através do processo da instalação dele em código pixbet seus dispositivos iOS.

Passo 1: Criar uma conta Pixbet

Antes de instalar o Pixbet no seu iPhone, você precisa criar uma conta da pixibete. Para fazer isso siga estes passos:

Abra o navegador e vá para a página da Pixbet.

Clique no botão "Inscrever-se".

Preencha o formulário de inscrição com suas informações pessoais.

Clique no botão "Criar conta".

Depois de criar código pixbet conta Pixbet, você pode passar para o próximo passo.

Passo 2: Baixar o aplicativo Pixbet

Para baixar o aplicativo Pixbet no seu iPhone, siga estas etapas:

Abra a App Store no seu iPhone.

Procure por "Pixbet" na barra de pesquisa.

Clique no botão "Obter" ao lado do ícone de aplicativo Pixbet.

Aguarde o aplicativo baixar e instalar.

Uma vez que o aplicativo tenha sido instalado, você pode iniciá-lo e fazer login com suas credenciais de conta da Pixbet.

Dicas e Truques

Aqui estão algumas dicas e truques para ajudá-lo a tirar o máximo proveito do seu aplicativo Pixbet:

Certifique-se de ter uma conexão estável com a Internet para garantir um jogo suave.

Personalize as configurações da código pixbet conta Pixbet para atender às suas preferências.

Aproveite os serviços de suporte ao cliente da Pixbet se precisar ajuda com qualquer coisa. Conclusão

Instalar o Pixbet no seu iPhone é fácil e simples. Seguindo os passos descritos acima, você pode desfrutar de toda a emoção do piximbete em código pixbet seus dispositivos iOS! Boa sorte para se divertirem

# **código pixbet :pixbet flamengo valor**

pergunta: Como ganhar no Bet365?

resposta: Para ganhar no Bet365, você precisa criar uma conta, depositar fundos e começar a jogar em código pixbet um dos jogos de slot disponíveis. Se você tiver sorte, poderá ganhar prêmios incríveis!

resposta: Os melhores jogos de slot do Bet365 são aqueles que oferecem os melhores prêmios e a jogabilidade mais emocionante. Alguns dos jogos de slot mais populares do Bet365 incluem Starburst, Gonzo's Quest e Book of Dead.

pergunta: Como se divertir jogando no Bet365?

Qual o melhor jogo do Pixbet para ganhar dinheiro?

Qual o jogo mais fácil de ganhar na Pixbet? A sorte é 1 o fator

pal nos jogos de cassino, por isso, os jogadores podem ganhar em qualquer título. No entanto, os crash games, 1 por serem

jogos rápidos e simples, com RTP alto, costumam ter boas possibilidades de vitórias para os

## **código pixbet :jogos virtuais bet365**

#### **Real vence mais uma e o título espanhol está nas mãos do Meregués**

Com a vitória por 3 a 0 sobre o Cádiz, o Real Madrid está à beira do título. Se o Barcelona não vencer o Girona, o Real será campeão antecipadamente. O time de Ancelotti segura uma vantagem de 14 pontos sobre o Barcelona com apenas 12 pontos em código pixbet jogo.

### **Análise do Jogo**

Após um primeiro tempo decepcionante, com duas chances claras do Real e dois contragolpes perigosos do Cádiz, o Real voltou mais objetivo no segundo tempo. Aos 6 minutos, Brahim Díaz abriu o placar com um belo gol. Bellingham, que entrou no segundo tempo, ampliou a vantagem, marcando após roubar uma bola. O lance mais fantástico do jogo foi de Vini Jr, que às 38 minutos fez uma cruzada espetacular para a cabeçada de Militão, que acertou a trave. Joselu marcou o terceiro gol em código pixbet um contra-ataque final.

#### **Estatísticas**

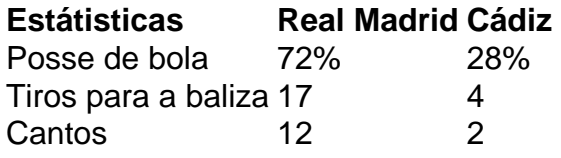

### **Classificação**

- 1. **Real Madrid:** 87 pontos
- 2. **Barcelona:** 73 pontos
- 3. **Atlético de Madrid:** 61 pontos
- 4. **Sevilla:** 56 pontos
- 5. **Real Betis:** 50 pontos

### **Ultimas partidas do Real Madrid**

- Real Madrid 3-0 Cádiz
- Real Madrid 2-2 Real Sociedad
- Real Madrid 4-0 Espanyol
- Real Madrid 2-0 Mallorca
- Real Madrid 1-0 Atlético de Madrid

Author: mka.arq.br Subject: código pixbet Keywords: código pixbet Update: 2024/8/4 10:01:32